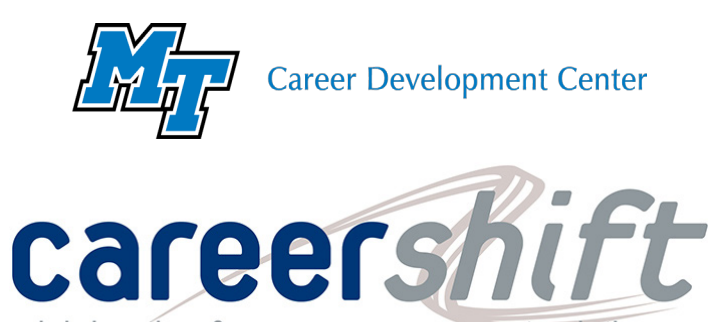

job hunting & career management solutions

## **Targeted Job Search**

careershift

The targeted job search is an important skill in the application process. The title of the job you're looking for might be different from the one you've been expecting with the skill sets you have. Career shift can help you narrow your search and discover new options with their job search tool.

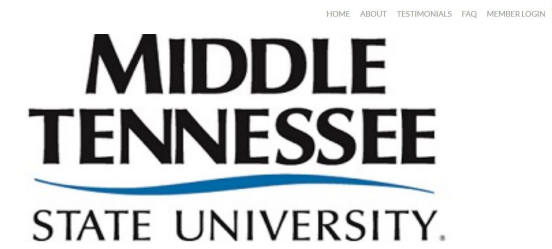

•Log on to CareerShift or create an account using your MTSU email for a free subscription.

**Tip:** if you're creating an account, type "MTSU" in the bar that says "group (if provided)" to make sure you get the free subscription.

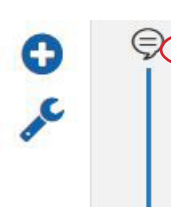

Jobs Search Manage

Saved Searches

Last Search

•Once you're on the dashboard's overview page, click "jobs" on the left sidebar menu then click "search" from the following dropdown.

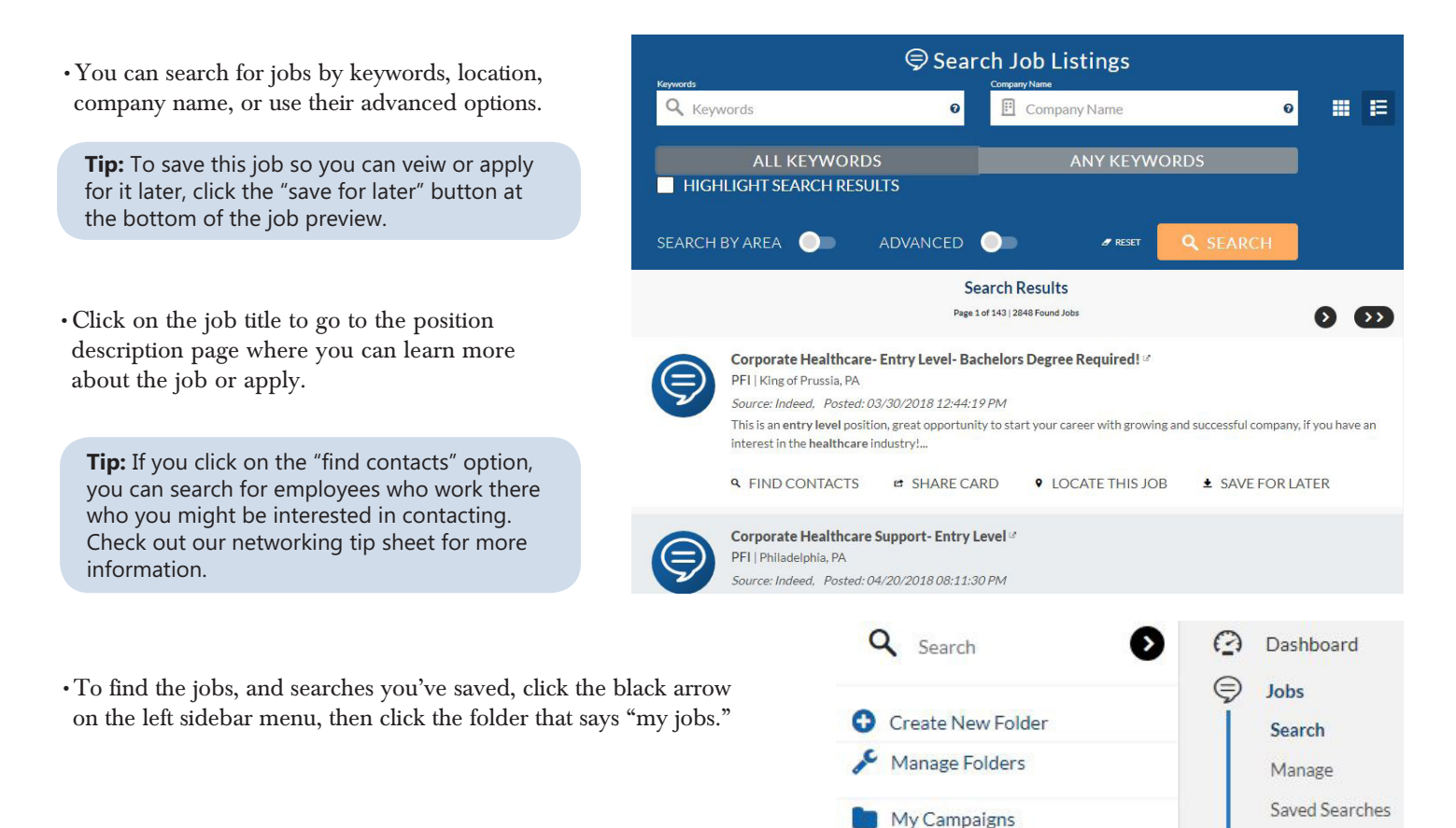

My Jobs